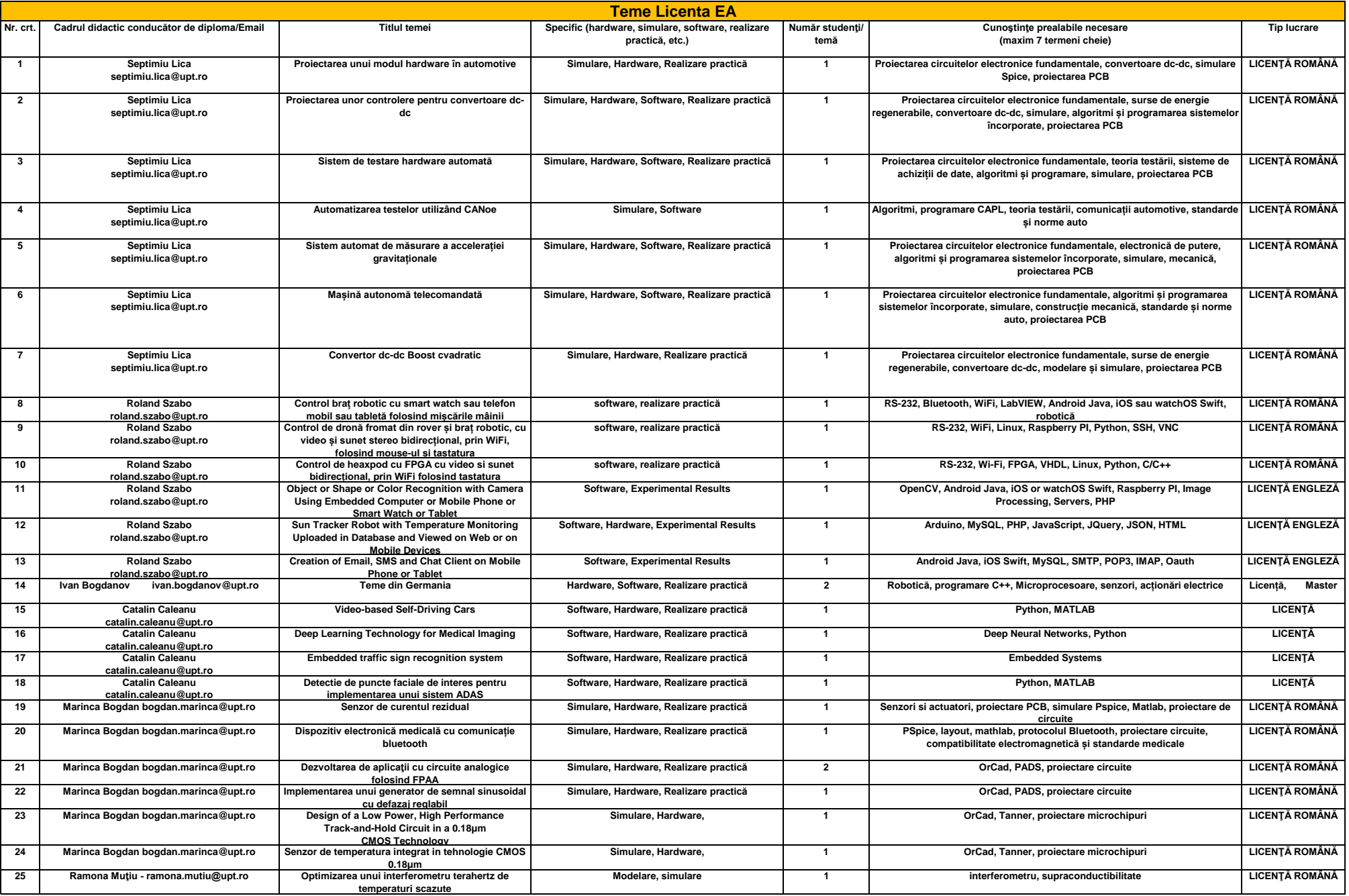

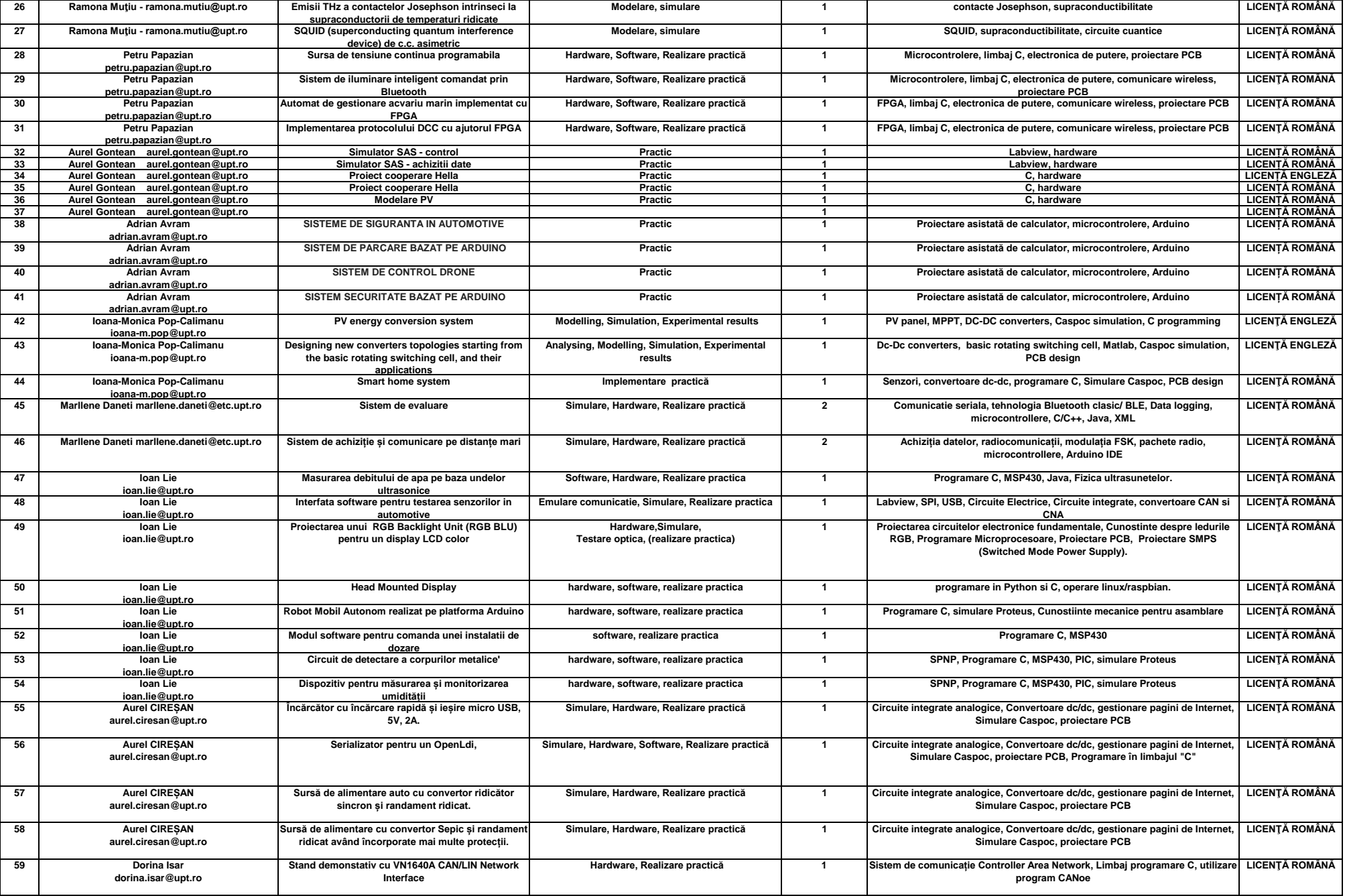

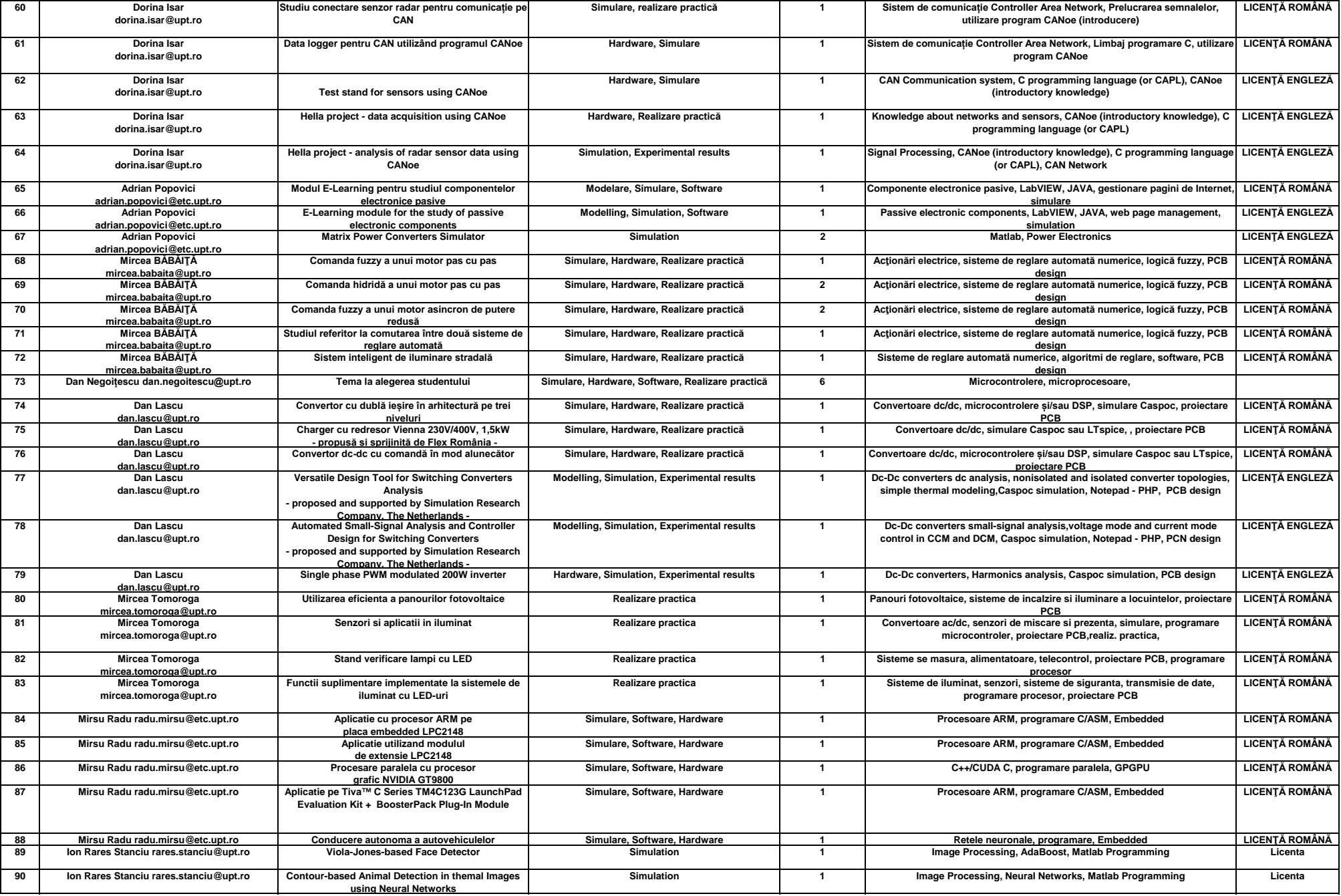

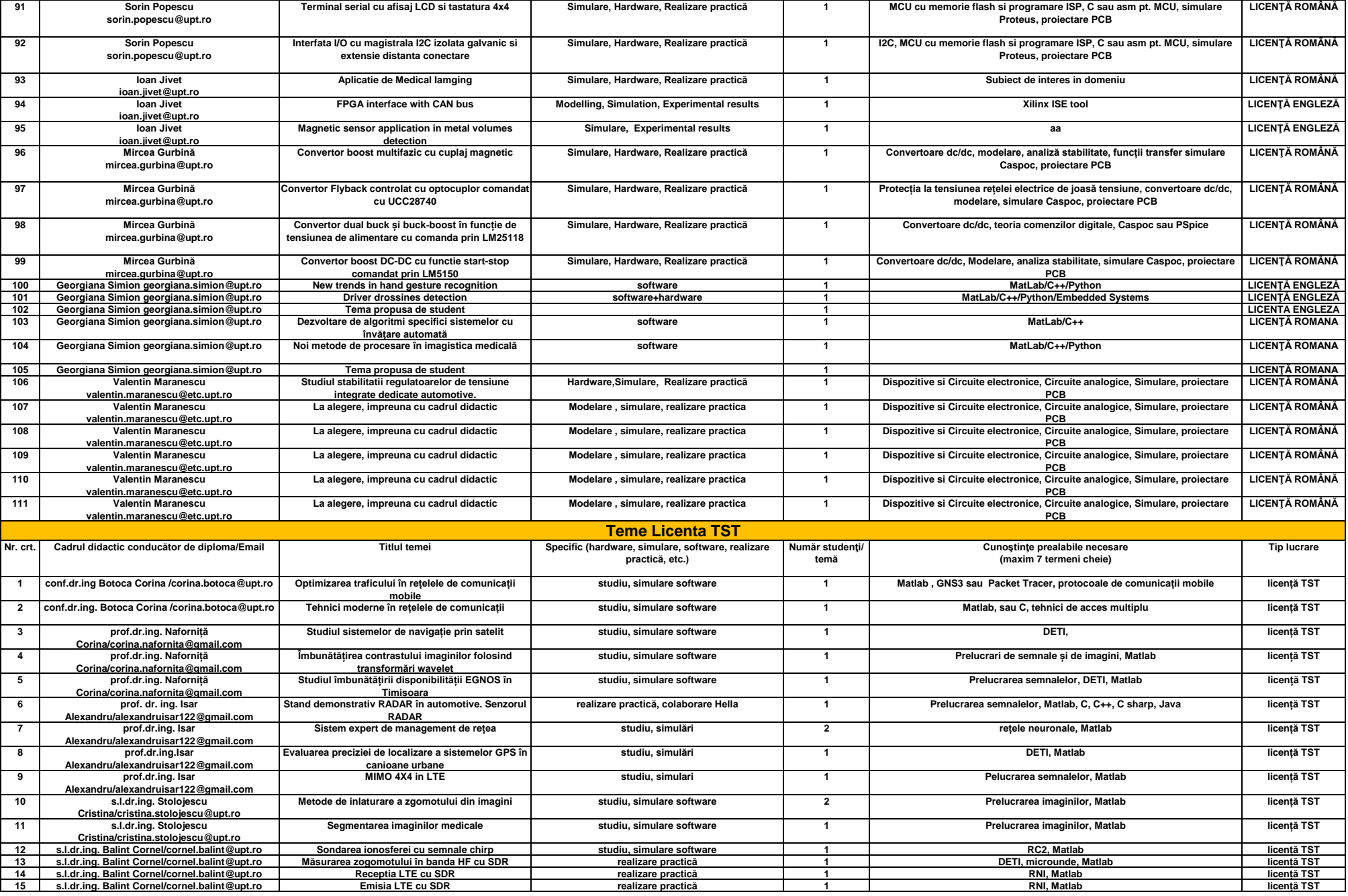

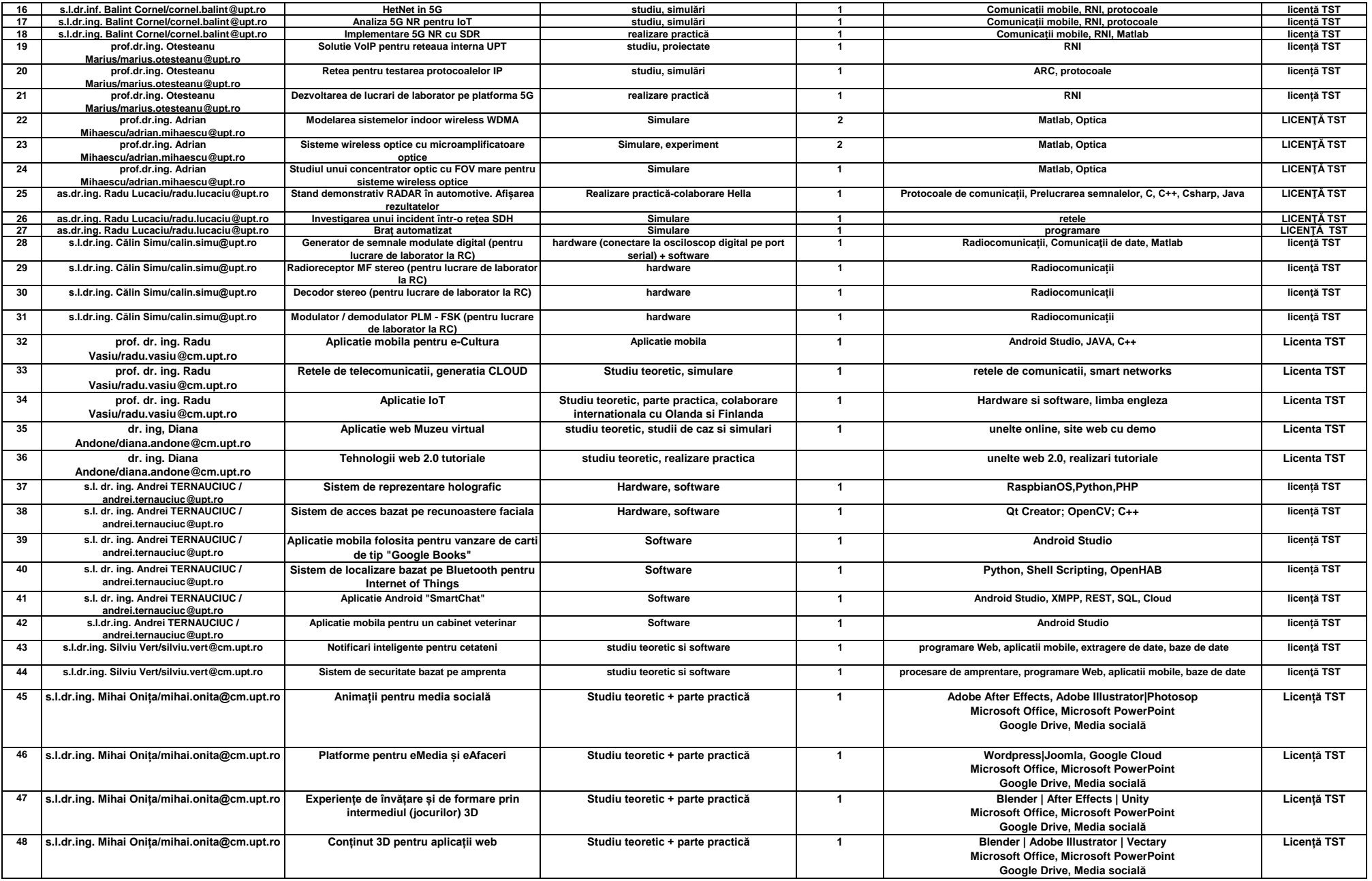

![](_page_5_Picture_661.jpeg)

![](_page_6_Picture_763.jpeg)

![](_page_7_Picture_528.jpeg)

![](_page_8_Picture_623.jpeg)

![](_page_9_Picture_296.jpeg)